#### **Exercice-4.1**

Soit un circuit combinatoire à 5 lignes d'entrée et 3 lignes de sorties, comme le montre la figure ci-dessous.

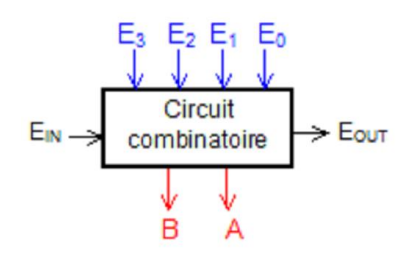

Le fonctionnement est le suivant :

- Lorsqu'une seule ligne d'entrée parmi  $E_0$ ,  $E_1$ ,  $E_2$ ,  $E_3$ , se trouve au niveau haut, son numéro est codé en binaire sur les sorties BA.

- Si plusieurs lignes sont simultanément au niveau haut, le circuit code le numéro le plus élevé.

- Si toutes les lignes d'entrée sont au niveau bas, le circuit code BA=00, mais on signale par E<sub>OUT</sub>=1

que ce code n'est pas validé. Dans tous les autres cas  $E_{OUT} = 0$ .

- Le fonctionnement décrit jusqu'ici s'observa lorsque  $E_{IN}$ =1.

Si  $E_{1N}$ =0, on a :B=A= $E_{\text{OUT}}$ =0.

1- Donner la table de vérité du codeur.

2- Donner les expressions logiques des sorties A, B et  $E_{\text{OUT}}$  en fonction des entrées de  $E_0...E_3$  et

 $E_{IN}$ 

3- En déduire le circuit logique du codeur.

4- Comment peut obtenir un codeur de priorité à 8 entrées à partir de deux codeurs et de quelques portes logiques nécessaires.

#### **Solution**

1) La table de vérité du codeur:

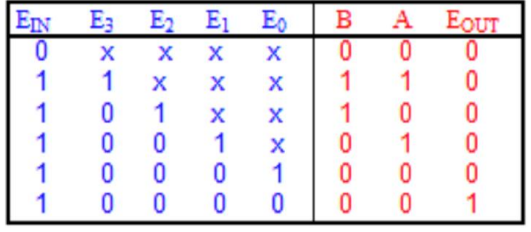

2) Les expressions logiques des sorties A, B et  $E_{\text{OUT}}$  en fonction des entrées

 $E_0...E_3$  et  $E_{IN}$ :

$$
A=E_{\text{av.}}(E_3+\overline{E}_3,\overline{E}_2,E_3)=E_{\text{av.}}(E_3+\overline{E}_2,E_3)
$$
  
\n
$$
B=E_{\text{av.}}(E_3+\overline{E}_3,E_2)=E_{\text{av.}}(E_3+E_2)
$$
  
\n
$$
E_{\text{our}}=E_{\text{av.}}\overline{E}_3\overline{E}_2\overline{E}_1\overline{E}_0
$$

3) Le logigramme du codeur est donné par l'applet **>>**Applet

4) On peut obtenir un codeur à 8 entrées et 3 sorties partir de la mise en cascade de deux codeurs, en connectant la sortie EOUT de l'un à l'entrée EIN de l'autre avec 3 portes logiques aux sorties, comme le montre la figure ci-dessous :

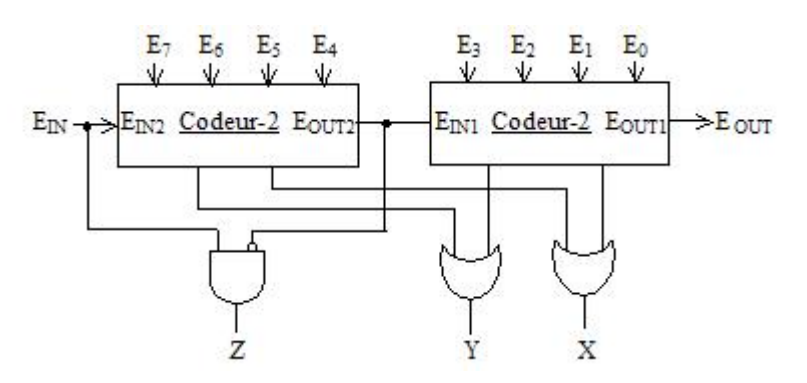

- Si  $E_{IN}$ =0, le codeur-2 est invalide, sa sortie  $E_{OUT2}$ =0 rend le codeur-1 invalide aussi. A la sortie Z=Y=X=0.

- Si  $E_{IN}$ =1, le codeur-2 est validé, sa sortie  $E_{OUT2}$ =0 rend le codeur-1 invalide. Si une touche du codeur-2 est activée, on obtient son code à la sortie :  $Z=1$ ,  $Y=B<sub>2</sub>$ ,  $X=A_2$ .

- Si  $E_{IN}$ =1, le codeur-2 est validé, mais aucune touche de ses entrées n'est activée alors  $E_{\text{OUT2}}$ =1 rend le codeur-1 valide. Si une touche du codeur-1 est activée, on obtient son code à la sortie :  $Z=0$ ,  $Y=B_1$ ,  $X=A_1$ . Si aucune touches des deux codeurs n'est activée, on obtient en sortie : Z=Y=X=0

## Exercice-4.2

Comment peut-on obtenir un décodeur à 24 sorties en utilisant trois décodeurs 74138 à 8 sorties ? On n'utilise aucune porte extérieure.

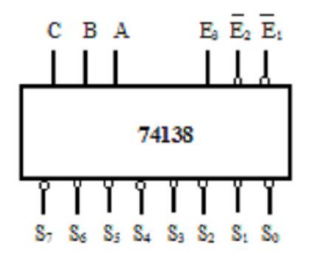

# **Solution**

En utilisant les entrées de validation du décodeur 74138, on peut obtenir un décodeur à 24 sorties. Le tableau qui suit montre la validation des décodeurs en fonction des bits de fort poids E et D.

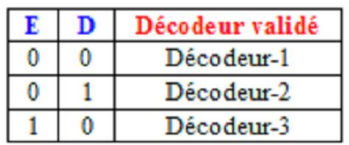

## Exercice-4.3

Soit le montage de la figure ci-dessous, réalisé à partir de trois multiplexeurs MUX-1, MUX-2 et MUX-3 chacun à 4 entrées.

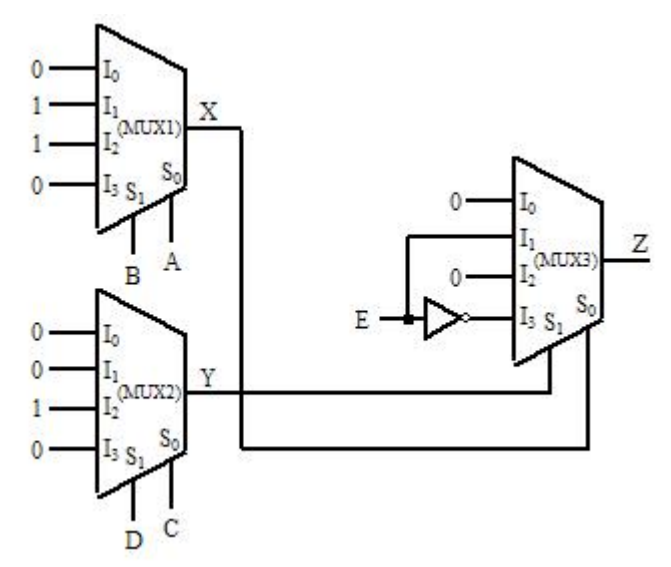

1-Donner l'expression logique de Z en fonction de A, B, C, D et E.

2-Ecrire cette expression qu'avec des OU exclusifs.

# **Solution**

1) 
$$
Z = (A\overline{B} + \overline{A}B)(E\overline{C}D + \overline{E}\overline{C}D)
$$

2)  $Z = (A \oplus B) . (E \oplus C.D)$ 

## Exercice-4.4

On veut réaliser un dé électronique à diodes LED disposées comme le montre la figure-1.

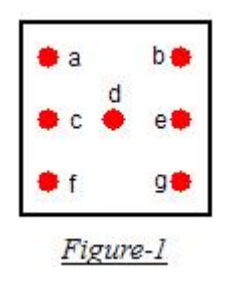

Les différentes combinaisons d'affichage du dé électronique sont représentées dans la figure-2.

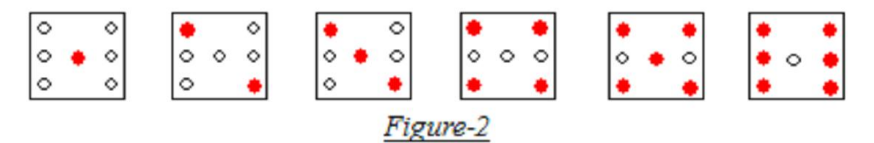

A titre d'exemple, si on veut afficher 2, il faut allumer les diodes a et g.

On veut réaliser le circuit logique de commande pour allumer les diodes. Ce circuit doit comporter 7

sorties, soit une sortie par diode (a, b, c, d, e, f, g) et 3 entrées A, B, C pour le code binaire.

1- Déterminer la table de vérité.

2- Déterminer les expressions simplifiées des sorties (a, b, c, d, e, f, g) en fonction des entrées A, B et

C.

3- Donner le circuit logique de commande.

# **Solution**

1- La table de vérité

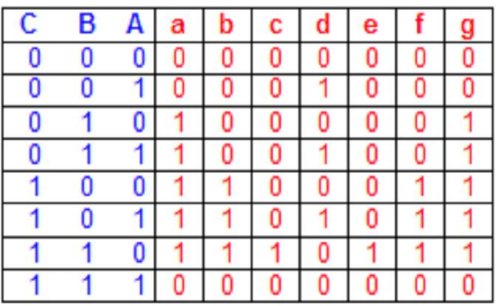

On note que pour les combinaisons d'entrée 0 (000) et 7 (111) aucune diode ne doit être allumée.

2- On effectue la simplification des expressions logiques de a, b, c, d, e, f et g avec la table de Karnaugh.

 $\overline{B}$ .A

 $\overline{0}$ 

 $\overline{0}$ 

 $\overline{B}$ .A

ı

 $\overline{B} \cdot \overline{A}$ 

 $\overline{0}$ 

 $\overline{0}$ 

 $c = e = \overline{A} \cdot BC$ 

 $\overline{B} \cdot \overline{A}$ 

0

0

 $\overline{C}$ 

 $B.A$ 

 $\mathbf{0}$ 

 $\overline{0}$ 

 $B.A$ 

T  $\overline{0}$   $B.A$ 

 $\overline{\mathbf{0}}$ 

⋒

 $B.A$ 

 $\bf{0}$ 

 $\overline{0}$ 

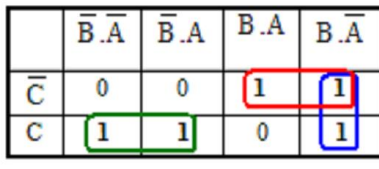

 $a=g=\overline{B} \cdot C + \overline{B} \cdot \overline{C} + \overline{A} \cdot B$ 

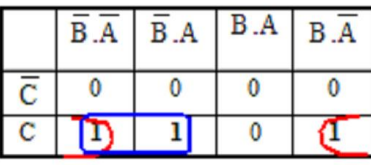

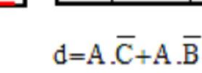

# Exercice-4.5

 $b = f = \overline{B} \cdot C + \overline{A} \cdot C$ 

La figure-1 représente un comparateur de deux nombres binaires x<sub>i</sub> et y<sub>i</sub> à 1 bit. 1- Effectuer la synthèse de ce circuit logique.

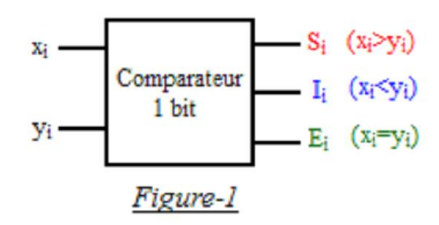

2- On veut réaliser un comparateur de deux nombres binaires à trois bits X=x<sub>2</sub>x<sub>1</sub>x<sub>0</sub> et Y=y<sub>2</sub>y<sub>1</sub>y<sub>0</sub>, dont le schéma synoptique est donné par la figure-2. On note que  $x_0$  et  $y_0$  sont les bits de poids les plus faibles.

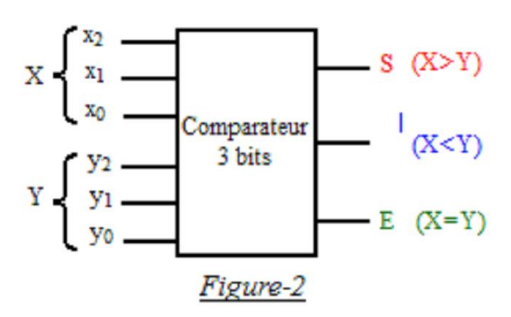

a- Donner les expressions logiques des sorties S, I et E en fonction des sorties S<sub>i</sub>, I<sub>i</sub>, E<sub>i</sub> avec i=0, 1, 2

du comparateur à 1 bit.

b- En déduire le schéma interne du comparateur à 3 bits.

3- On veut afficher les sorties du comparateur (S, I, E) sur un afficheur 7 segments à cathodes communes en utilisant un transcodeur, comme le montre la figure-3a, et ce pour obtenir l'affichage donné par la figure-3b.

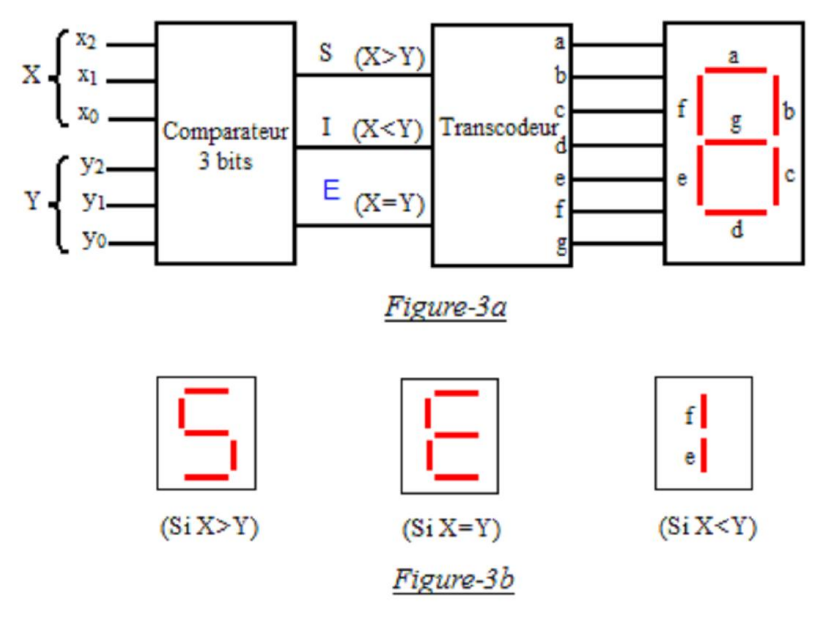

a- Donner la table de transcodage permettant le passage du code S, I, E au code 7 segments.

B-- En déduire le schéma interne du transcodeur.

#### **Solution**

1- La table de vérité d'un comparateur de deux nombres binaires  $x_i$  et  $y_i$  à 1 bit est la suivante :

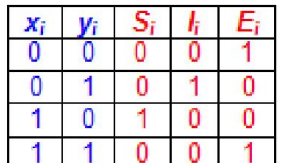

Les expressions logiques des sorties du comparateur en fonction des entrées xi et yi sont :

$$
S_i = x_i \cdot \overline{y_i}
$$
  
\n
$$
I_i = \overline{x}_i \cdot y_i
$$
  
\n
$$
E_i = x_i \cdot y_i + \overline{x_i} \cdot \overline{y}_i = \overline{x_i \oplus y_i}
$$

A partir des expressions ci-dessus, le circuit logique du comparateur à 1 bit est donné par l'applet <sup>»</sup>Applet

2-a- Pour comparer deux nombres binaires à 3 bits  $X=x_2x_1x_0$  et  $Y=y_2y_1y_0$ , il faut comparer bit par bit, en commençant par les bits de poids le plus fort, s'ils sont égaux on passe aux bits de poids immédiatement inférieur et ainsi de suite.

 $X>Y \, si:$  $x_2 > y_2$  ( S<sub>2</sub> = 1) ou  $x_2 = y_2$  (E<sub>2</sub> = 1) et  $x_1 > y_1$  (S<sub>1</sub> = 1) ou  $x_2 = y_2$  ( E<sub>2</sub> = 1) et  $x_1 = y_1$  ( E<sub>1</sub> = 1) et  $x_0 > y_0$  ( S<sub>0</sub> = 1) d'où :  $S = S_2 + E_2.S_1 + E_2.E_1.S_0$  $- X < Y \text{ si }$  $x_2 < y_2$  ( $I_2 = 1$ ) ou  $x_2 = y_2$  (E<sub>2</sub> = 1) et  $x_1 < y_1$  (I<sub>1</sub> = 1) ou  $x_2 = y_2$  (E<sub>2</sub> = 1) et  $x_1 = y_1$  (E<sub>1</sub> = 1) et  $x_0 \le y_0$  (I<sub>0</sub> = 1) d'où :  $I = I_2 + E_2.I_1 + E_2.E_1.I_0$  $-X = Y \sin x$  $x_2 = y_2$  (E<sub>2</sub> = 1) et  $x_1 = y_1$  (E<sub>1</sub> = 1) et  $x_0 = y_0$  (S<sub>0</sub> = 1)  $d'$ où : E = E<sub>2</sub>.E<sub>1</sub>.E<sub>0</sub>

Le schéma interne du comparateur à 3 bits est donné par l'applet **>> Applet** 3- a- La table du transcodage:

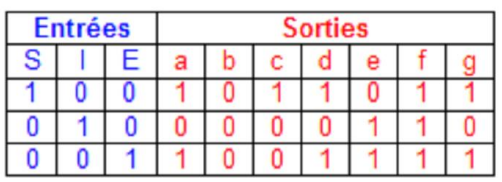

Les expressions de a, b, c, d, e, f, g en fonction de S, I, E se déduisent de la table de transcodage comme suit :

 $a = d = g = S + E = \overline{I}$  $b = 0$  $c = S$  $e = I + E = \overline{S}$  $f = S + I + E = 1$ 

L'applet suivante donne le schéma complet du comparateur à 3 bits avec son circuit d'affichage NApplet